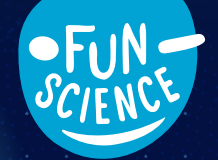

2010

# Brain Tricks

Anleitung

#### Impressum

#### 0725409 AN 010821-DE

Anleitung zu "Brain Tricks", Art. Nr. 654252<br>© 2022 Franckh-Kosmos Verlags-GmbH & Co. KG<br>Pfizerstraße 5–7 • 70184 Stuttgart, DE • +49 (0)711 2191-343

Das Werk einschließlich aller seiner Teile ist ureheer-<br>Das Werk einschließlich aller seiner Teile ist ureher<br>Grenzen des Urheberrechtsgesetzes ist ohne Zustimmung<br>des Verlages unzulässig und strafbar. Das gilt insbesonder

Konzeption, Text und Redaktion: Sonja Molter,<br>Technische Produktentwicklung: Dominik Ulrich;<br>Produktdesign Sphericon: Manuel Aydt, crosscreative<br>designstudios, Pforzheim; Oestaltungskonzept Anleitung:<br>Atelier Bea Klenk, Be

Fotos Anleitung: Jaimie Duplanss (alle Klebestreifen);<br>Fotos Anleitung: Jaimie Duplanss (alle Klebestreifen);<br>(Auge): cookie\_studio (Mädchen mit Britle) [vorige ©<br>BY-SA 2.5]; Rectas (Sphericon) [© Wikipedia CC BY-SA<br>D'A);

Gestaltungskonzept Verpackung: Peter Schmidt Group GmbH, Hamburg; Fotos Verpackung: Manuel Aydt (Sphericon); Michael Flaig (Teilebild)

Der Verlag hat sich bemüht, für alle verwendeten Fotos<br>die Inhaber der Bildrechte ausfindig zu machen. Sollte in<br>einzelnen Fällen ein Bildrechtinhaber nicht berücksichtigt<br>worden sein, wird er gebeten, seine Bildrechtinhab

Inhalt

- **Stanzbögen 1–4**
- **Papierbögen 1–6**
- **Sphericon (besteht aus 2 Hälften: rot/orange)**
- **Kreisel**
- **Holzmalstifte (rot und blau)**
- **Spiegelfolie**
- **Rote und blaue Folie**
- **Spektralfolie (transparent)**
- **Lochfolie**

#### **Zusätzliche brauchst du:**

Schere, Bastelkleber, Klebestreifen, Papier, Assistent oder Assistentin

#### **— Haben Sie Fragen?**

Unser Kundenservice hilft Ihnen gerne weiter! Telefon +49 711 2191-343 oder service@kosmos.de

### Liebe Eltern!

In diesem Set stecken allerhand spannende Experimente, die das Gehirn herausfordern und Ihr Kind zum Staunen bringen werden. Bitte unterstützen Sie Ihr Kind bei den Versuchen: Lesen Sie die Anleitung gemeinsam und stellen Sie die zusätzlich benötigten Materialien zur Verfügung. Manche Versuche gelingen sofort, andere brauchen ein wenig Geduld. Stehen Sie Ihrem Kind mit Rat und Tat zur Seite, wenn es Hilfe benötigt. Als Arbeitsfläche eignet sich ein gut beleuchteter, fester Tisch mit unempfindlicher Oberfläche.

Und nun kann die Achterbahnfahrt fürs Gehirn losgehen! Wir wünschen viel Spaß mit den spannenden Experimenten und faszinierenden Illusionen!

Hallo liebe Kinder! Ich heiße Brainy und führe euch durch diese Anleitung. Hier gibt es viele faszinierende Versuche zu erleben und spannende Erkenntnisse zu gewinnen! Seid ihr bereit? Dann geht's los!

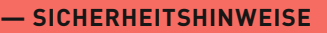

**ACHTUNG!** Nicht für Kinder unter 3 Jahren geeignet. Erstickungsgefahr, da kleine Teile verschluckt oder eingeatmet werden können.

#### **— VERSUCH 1: OPTISCHE ILLUSIONEN**

#### Du brauchst

**– Papierbogen 1** – Schere

#### So geht's

- 1. Schneide mit der Schere vorsichtig die Bilder voneinander ab – achte auch auf die Rückseite, wo weitere 4 Bilder abgedruckt sind.
- 2. Betrachte nun nacheinander die 8 optischen Illusionen. Was fällt dir bei ihnen auf? Kannst du dir erklären, was hier passiert?

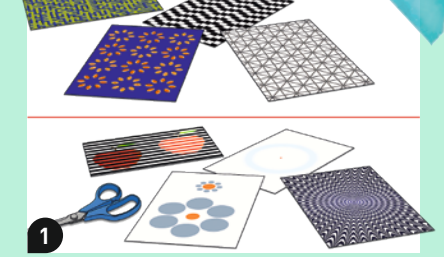

 Wie du siehst, gibt es ganz unterschiedliche Arten von optischen Illusionen: Farbtäuschungen, Größen-Illusionen, Phantombild-Illusionen, Bewegungs-Illusionen und einige weitere. Hier findest du die Erklärungen für deine Illusionsbilder.

Auf diesem Bild sind 12 schwarze Punkte, die du aber nur ab und zu aufblitzen siehst. Das liegt daran, dass dein Auge nicht alle Punkte gleichzeitig fokussieren kann und nicht in allen Ecken Punkte sind. Dein Gehirn versucht, fehlende Informationen auszugleichen, und "löscht" deshalb die Punkte, wenn du sie nicht direkt anschaust – wie eine Art Autokorrektur.

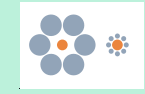

Hier entsteht der falsche Eindruck, dass eine orange Kugel größer sei als die andere. Das Gehirn vergleicht automatisch die nähere Umgebung eines Objekts und setzt diese zum Objekt ins **Verhältnis**. Es beeinflussen also die grauen Kugeln außen, wie du die orangen Kugeln in der Mitte wahrnimmst. Beide orangen Kugeln sind in Wirklichkeit gleich groß.

#### ! **SUPERSCHLAU ECKE**

## DAS GEHIRN

UA ULHINIV ...<br>Unser Gehirn wiegt durchschnittlich 1,5 Kilogramm und ist das zentrale Organ, das lebensnotwendige Vorgänge im Körper steuert. Außerdem ist es der Ort der Erinnerung, des Denkens, sowie des Sortierens und Erlebens von Erfahrungen und Emotionen. Es ist sozusagen die **Kommando-Zentrale**. Daneben hat es weiterhin die Aufgabe, alle Reize zu verarbeiten, die unsere Sinne aufnehmen: Es sorgt dafür, dass aus unglaublich vielen Reizen für uns wahrnehmbare Bilder, Klänge, Gerüche, Geschmäcker oder Empfindungen werden.

DES GEHIRNS... **Täuschungen**

Mit Brain Tricks wie diesen hier kannst du den Verarbeitungs-Prozess im Gehirn überlisten, sodass dort ein **falsches Bild** erzeugt wird. Das heißt, dein Auge funktioniert ganz

normal, aber die optische Täuschung lässt dein Gehirn das Gesehene falsch zusammensetzen. Dies funktioniert nicht nur mit dem Sehsinn, mit geeigneten Versuchen kannst du alle deine Sinne täuschen. Zum Beispiel wirst du bei der Stift-Verdopplung deinen Tastsinn mit einer "haptischen Täuschung" hereinlegen.

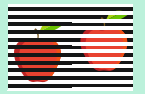

Bei diesem Bild handelt es sich um eine typische **Farbillusion**. Der eine Apfel scheint viel heller zu sein als der andere. Dabei haben sie exakt dieselbe Farbe. Die Täuschung entsteht durch die hellen und beim anderen Apfel die dunklen Linien, die ihn "verdecken". Diese beeinflussen dein Gehirn bei der Interpretation der Apfelfarbe.

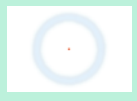

Dieses Bild beinhaltet ein sogenanntes **Phantombild**. Solche bewirken das Sehen oder Verschwinden bestimmter Dinge. In diesem Fall verschwindet der hellblaue Ring, wenn du lange genug auf den roten Punkt schaust. Das passiert, weil die Farbrezeptoren in deinem Auge "gesättigt" sind und deshalb nach einiger Zeit das blasse Hellblau nicht mehr wahrnehmen können.

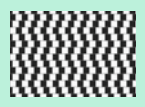

In dieser Illusion scheinen die Linien nicht parallel und die schwarzen und weißen Kästchen nicht alle gleich groß zu sein. Sie sind es aber: Die Täuschung entsteht durch die Anordnung der Kästchen. Du nimmst die **Kontraste** auf diesem Bild stärker wahr als die Linien, deshalb scheinen sich diese zu biegen.

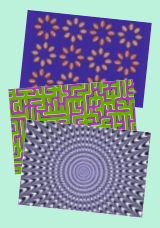

Einige der Muster scheinen sich zu bewegen, obwohl sie in Wirklichkeit stillstehen. Dieser Effekt, eine **Bewegungsillusion**, kommt zum Beispiel durch die weißen und schwarzen Umrandungen der Figuren zustande: Sie bilden Kontraste innerhalb des Bildes. Das Bild selbst verrät aber nicht, welche der abgebildeten Formen weiter vorne oder hinten liegen sollen. Deshalb versucht das Gehirn, die Kontraste zu interpretieren und den Formen einen räumlichen Platz zuzuordnen. Dadurch kommt die scheinbare Bewegung zustande, vor allem, wenn der Blick hin- und herschweift.

#### **— VERSUCH 2: SPIEGEL-MALEREI**

#### Du brauchst

**– Spiegel, Tor aus Stanzbogen 4, Halteleisten aus Stanzbogen 2 und 3, Papierbogen 4 und 5 mit Motiven, Holzmalstift**

#### So geht's

- 1. Brich die holzfarbenen Tor-Teile aus Stanzbogen 4 heraus und bau das Tor so zusammen, wie du es in der Abbildung siehst.
- 2. Biege die Außenseiten des Spiegels nach hinten und befestige die beiden Halteleisten aus Stanzbogen 2 wie auf der Abbildung, damit der Spiegel stehen kann.
- 3. Lege den Papierbogen mit den Sternen und kleinen Motiven direkt vor den Spiegel. Stelle anschließend das Tor vor den Papierbogen.
- 4. Setze dich nun selbst so vor das Tor, dass du den Spiegel und das Spiegelbild der Motive sehen kannst, aber nicht den Bogen mit den Motiven, der vor dem Spiegel liegt. Nimm den Holzmalstift in die Hand und stecke deine Hand durch die Öffnung im Tor, bis sie auf dem Bogen liegt.
- 5. Nun male die Kontur des Sterns nach und beobachte deine Hand im Spiegel. Achte darauf, dass du deine echte Hand nicht sehen kannst.
- 6. Versuche auch die anderen Motive auf dem Bogen nachzuzeichnen. Und wenn du dich bereit fühlst, kannst du es mit dem schwierigeren Papierbogen 5 versuchen.

Na, fällt dir das Zeichnen schwer? Unser Gehirn versucht immer, anhand dessen, was das Auge sieht, die Bewegungen zu korrigieren. Da das Auge durch den Spiegel getäuscht wird, korrigiert das Gehirn in die falsche Richtung! Du könntest wahrscheinlich blind besser zeichnen.

**5**

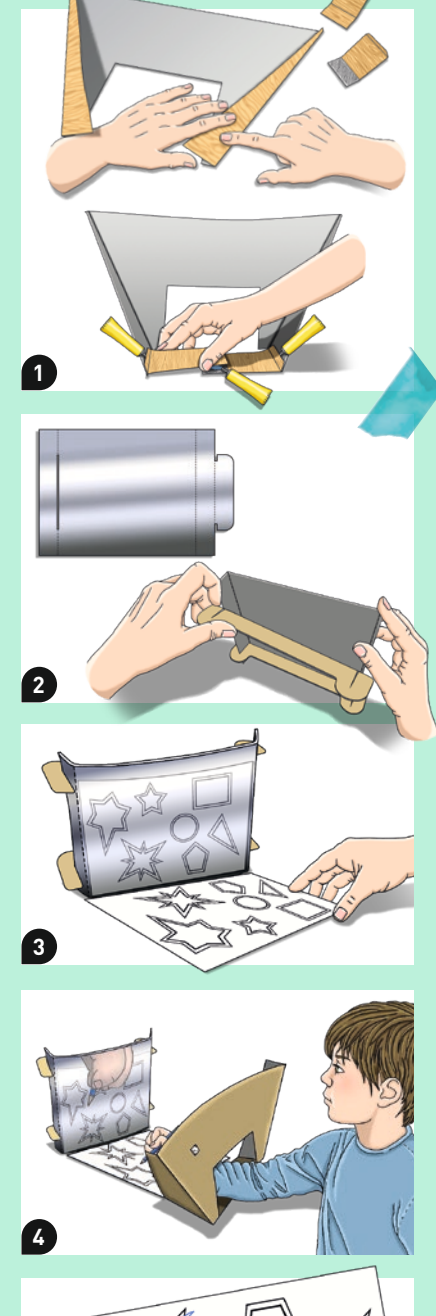

#### **— VERSUCH 3: ZERRSPIEGEL**

#### Du brauchst

**– Spiegel, Papierbogen 2 mit Zerrbildern**

#### So geht's

- 1. Stecke die Spiegelfolie gerollt zusammen. Stecke die Lasche von außen durch den Schlitz.
- 2. Lege den Papierbogen mit den Zerrbildern auf den Tisch und platziere die Spiegel-Rolle in der Halbkreisform des ersten Bildes. Was kannst du im Spiegel erkennen?

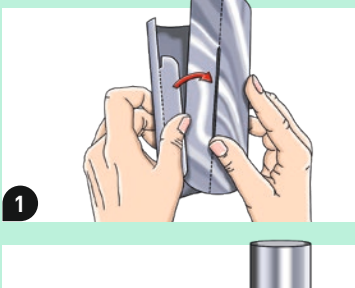

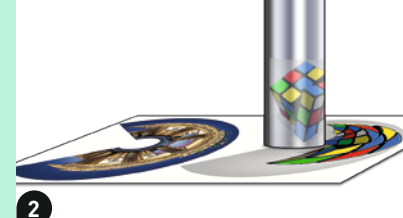

Tipp

Dein Spiegel hat eine Schutzfolie, die für die Versuche keine Rolle spielt. Lass sie am besten so, wie sie ist. Sollte sie irgendwann nicht mehr schön aussehen, kannst du sie abziehen.

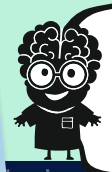

Im Spiegel ergeben die verzerrten Bilder plötzlich einen Sinn! Sie sind so entworfen, dass sie ohne einen entsprechenden "Entzerrer" kaum erkennbar sind.

#### **— VERSUCH 4: STIFT-VERDOPPLUNG**

#### Du brauchst

- **Holzmalstift**
- Assistent oder Assistentin

#### So geht's

- 1. Kreuze deinen Mittelfinger mit deinem Zeigefinger wie in der Abbildung. Schließe deine Augen.
- 2. Dein Assistent nimmt nun den Holzmalstift in die Hand und tippt ihn sanft auf deine beiden Finger gleichzeitig – an der Stelle, wo sich die beiden überkreuzten Finger treffen. Was spürst du?

 Dein Gehirn weiß, in welcher Reihenfolge deine Finger nebeneinanderliegen. Durch deren "Tausch" glaubt dein Gehirn, dass du von zwei Stiften berührt wirst, denn die Stellen, wo er dich berührt, liegen ja normalerweise nicht nebeneinander.

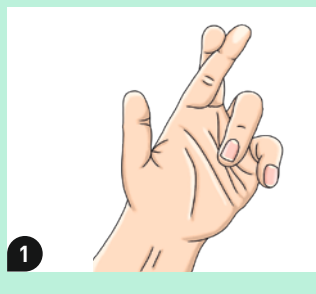

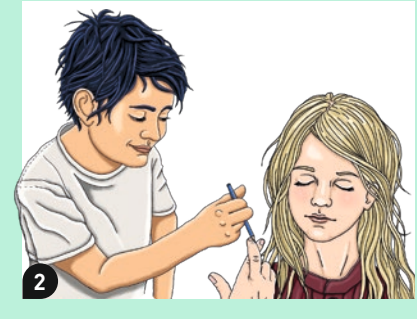

#### Du brauchst

**– Beide Hälften des Sphericons**

#### So geht's

- 1. Stecke die beiden Hälften des Sphericons so aufeinander, dass sie sich gespiegelt gegenüber liegen. Lege dann das Sphericon auf den Tisch und schubse es ganz leicht an, damit es rollt. Es dreht sich im Kreis.
- 2. Nimm das Sphericon nun wieder auseinander, drehe eine Hälfte um 45°, also um eine Ecke weiter, und stecke sie wieder auf. Wie verändert sich die Rollbahn, wenn du das Sphericon nun rollen lässt?
- 3. Nimm ein weiteres Mal die beiden Hälften auseinander und drehe die obere Hälfte um weitere 45°, wieder eine Ecke, sodass sie jetzt um 90° zur zweiten Hälfte gedreht ist. Stecke sie so wieder zusammen und lass das Sphericon rollen. Welche Bahn rollt es jetzt?

Unglaublich, wie das Sphericon rollt! Indem du das Sphericon auf unterschiedliche Weise zusammensteckst, bildest du jeweils verschiedene Oberflächen auf dem Körper. Dadurch ergeben sich völlig andere einzigartige Rollbahnen. Durch die jeweils durchgängige Oberfläche kann das Sphericon in der Theorie seiner Rollbahn ewig folgen. In der Praxis bleibt es durch die Reibung auf der Oberfläche aber bald liegen.

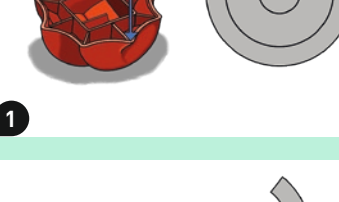

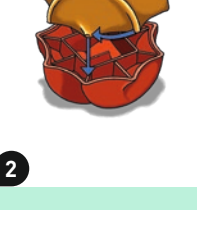

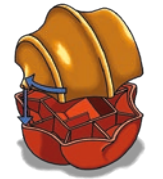

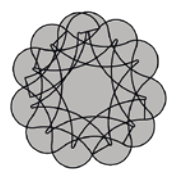

**3**

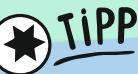

Es gehört etwas Übung dazu, das Sphericon in genau der richtigen Stärke anzustubsen, dass es gut rollt - und je nach Drehgrad verhält es sich auch unterschiedlich. Wenn dein Sphericon nicht so gut rollt, versuche es auch mal mit Gewicht im Inneren oder mit einer ganz leicht schrägen Oberfläche.

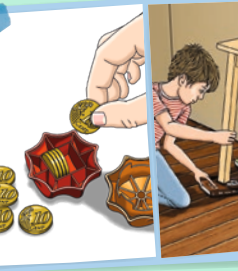

#### **— VERSUCH 6: SCHIEFER RAUM**

#### Du brauchst

**– Teile des schiefen Raums und die Brainy-Figuren aus den Stanzbögen 2 und 3** – Bastelkleber

#### So geht's

- 1. Bau den schiefen Raum so zusammen, wie du es auf den Abbildungen rechts sehen kannst.
- 2. Blicke zunächst durch das Dachfenster auf den Raum – eindeutig schief, oder? Dann schau als nächstes mit einem Auge durch das kleine Fenster an der kurzen Seite des Raums. Was stellst du fest?
- 3. Platziere die beiden Brainys im schiefen Raum bei den aufgemalten Fenstern gegenüber des kleinen Guck-Fensters. Sieh dann dort mit einem Auge hinein. Welcher Brainy ist größer?

Cool! Der Raum sieht durch das kleine Fenster mit einem Auge betrachtet absolut normal und rechtwinklig aus! Das liegt daran, dass dein Gehirn mit den aufgezeichneten Linien und den Größen der aufgemalten Fenster ausgetrickst wird. Es nimmt sie zur Hilfe, um das Bild zusammenzusetzen, das es für am wahrscheinlichsten hält.

Genauso ist es auch, wenn du mich rechts und links im Raum platzierst. Links sehe ich größer aus, aber in Wirklichkeit bin ich natürlich immer gleich groß und auf der rechten Seite einfach nur weiter weg. Übrigens würdest du mit zwei Augen dem Schwindel schnell auf die Schliche kommen, denn dann gibt es keine mehrdeutige Interpretation des Raumes mehr. Probiere es aus und schau mit beiden Augen durch das Loch!

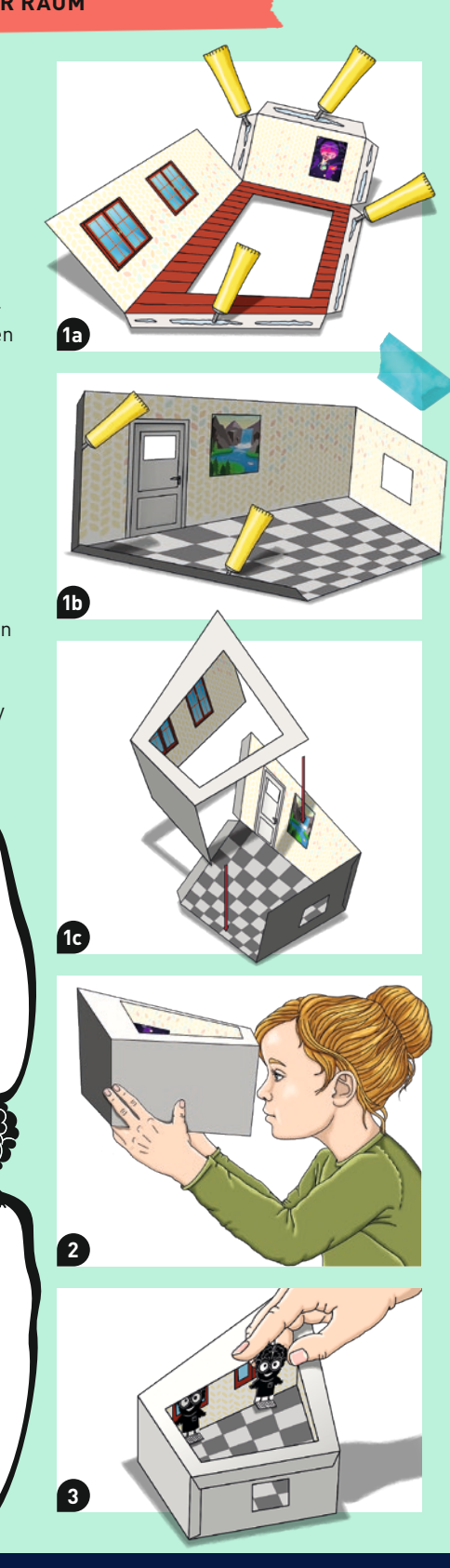

**SUPERSCHLAU ECKE**

!<br>!

# SPHERICON

Jedes Sphericon basiert auf einem polygonalen Körper mit einer geraden Anzahl von Ecken. Ein **Polygon** ist ein zweidimensionaler Körper mit mehreren Ecken, zum Beispiel ein Quadrat oder ein Achteck. Aus deren Grundform wird dann das **dreidimensionale Sphericon** konstruiert.

Ohne die **Rotation der Hälften**, also die Drehung um 45° oder 90°, rollt ein solcher Körper in einer einfachen Bahn – etwa geradeaus oder wie dein Sphericon im Kreis. Durch die Rotation werden mehr Windungen in den Lauf einbezogen und es ergibt sich eine komplexere Rollbahn.

Erst wenn **alle Windungen** in die Rollbahn integriert sind, also die gesamte Oberfläche des Körpers, dann spricht man von einem Sphericon. Die Einkerbungen an deinem Sphericon dienen übrigens nur der Optik und ändern nichts an der Rollbahn.

Das **einfachste Sphericon** hat 4 Ecken und vollzieht eine wellenförmige Bahn. Dein Sphericon hat 8 Ecken un<sup>d</sup> deshalb eine komplexere Bahn. Generell kann man sagen: je mehr Ecken, desto komplexer die Bahn.

#### **— VERSUCH 7: MULTI-BRILLE**

#### Du brauchst

- **Die 4 Teile der 3D-Brille aus Stanzbogen 1, Papierbogen 3 mit 3D-Bildern, alle Folien (rot, blau, transparent und mit Löchern)**
- Bastelkleber, Schere

#### So geht's

1. Brich die Teile der Brille aus dem Stanzbogen und bastle sie so zusammen, wie du es auf der Abbildung rechts siehst: Zuerst die Brillenbügel ankleben. Achte darauf, dass du am oberen Brillenrand jeweils eine Öffnung lässt, damit du die verschiedenen Folien einlegen kannst. Lass alles gut trocknen.

Mit dieser genialen Brille kannst du ganz unterschiedliche Dinge machen! 3D-Sicht, Spektralfarben und Schärferegulierung!

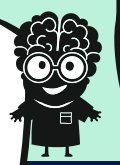

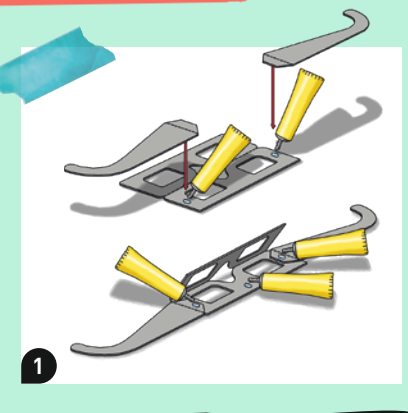

Die 3D-Sicht mit rot und blau funktioniert deshalb, weil auf den 3D-Bildern auf dem Papierbogen dasselbe Bild zwei mal aus leicht verschiedenen Perspektiven abgebildet ist. Deine beiden Augen sehen also unterschiedliche Bilder durch die Brille. Dadurch wirkt das Bild dreidimensional, denn dein Gehirn baut beide Bilder wieder zu einem sinnvollen Ganzen zusammen. Toll, oder?!

#### **— VERSUCH 8: VERBLÜFFENDER KREISEL**

**1**

**3**

#### Du brauchst

**– Kreisel, Kreisel-Scheiben aus Stanzbogen 3**

#### So geht's

- 1. Brich die runden Scheiben aus dem Stanzbogen und setze eine davon auf den Kreisel.
- 2. Lass den Kreisel drehen. Beobachte dabei die Scheibe – welche Veränderungen kannst du erkennen?
- 3. Teste auch die anderen Scheiben und beobachte, was passiert.

Bei der schnellen Drehung der Scheiben verschwimmen die Muster zu einer von unseren Augen nicht unterscheidbaren Einheit. Dadurch scheinen sie ein anderes Motiv zu haben als zuvor! Beispielsweise die Regenbogenscheibe sieht jetzt plötzlich ganz einfarbig weiß aus. Das liegt daran, dass alle Farben des Regen bogens im sichtbaren weißen Licht enthalten sind. Bei der schnellen Drehung des Kreisels ist es, als würdest du alle Farben mischen.

- 2. Schneide für die **Spektral-Brille** die transparente Folie in der Mitte durch und setze die beiden Teile als "Gläser" in die Brille. Setze dann die Brille auf und sieh die Welt in bunten Farben! Wende deinen Kopf hin und her für tolle Effekte. Betrachte auch das Bild rechts.
- 3. Für die **3D-Brille** setzt du das blaue Folienstück für das rechte Auge und das rote Folienstück für das linke Auge in die Brille ein. Damit kannst du die 3D-Bilder vom Papierbogen 3 betrachten. Die Motive scheinen aus dem Papier herauszutreten!
- 4. Für die **Schärfe-Brille** setzt du die in der Mitte durchgeschnittenen Loch-Folien in die Brille ein. Wenn du durch die kleinen Löcher in der Brille schaust, kannst du Buchstaben noch lesen, wenn sie sehr nah an deinem Auge sind – auch wenn du sie sonst nicht mehr lesen könntest!

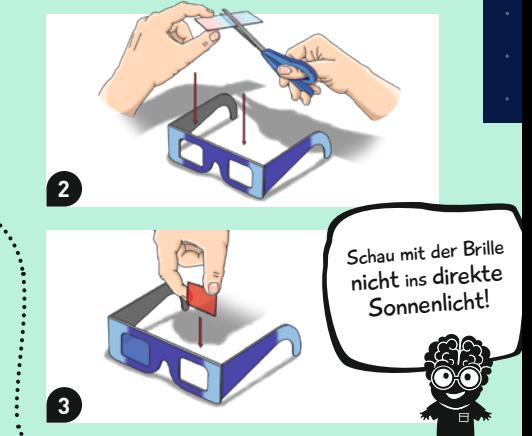

Probiere es aus: Schau erst ohne die Brille auf diesen Text und gehe mit dem Kopf ganz nah heran, bis alles verschwommen ist. Versuche dann das gleiche mit der Schärfe-Brille und staune!

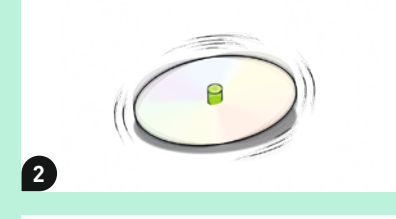

#### **— VERSUCH 9: 3D-FORMEN MALEN**

#### Du brauchst

**– Holzmalsstifte, 3D-Brille aus Versuch 7, 3D-Bilder von Papierbogen 3** - Blatt Papier, Spitzer

#### So geht's

- 1. Sieh dir die 3D-Bilder auf Papierbogen 3 ohne die Brille genau an. Kannst du erkennen, wie der Trick funktioniert?
- 2. Überlege dir ein Motiv, das du zeichnen möchtest. Am besten verwendest du zunächst ein einfaches Motiv wie ein Herz oder einen Fisch. Zeichne die Umrisse dieses Motivs nun mit dem blauen Holzmalstift auf das Blatt Papier.
- 3. Als nächstes nimmst du den roten Holzmalstift und zeichnest dasselbe Motiv noch einmal, aber etwas versetzt, rechts neben die blauen Linien. Nimm die 3D-Bilder vom Papierbogen 3 zu Hilfe.
- 4. Stecke die blaue und die rote Linse in die 3D-Brille wie in Versuch 7 und betrachte deine Zeichnung durch diese. Ist die Zeichnung in 3D oder noch nicht ganz?

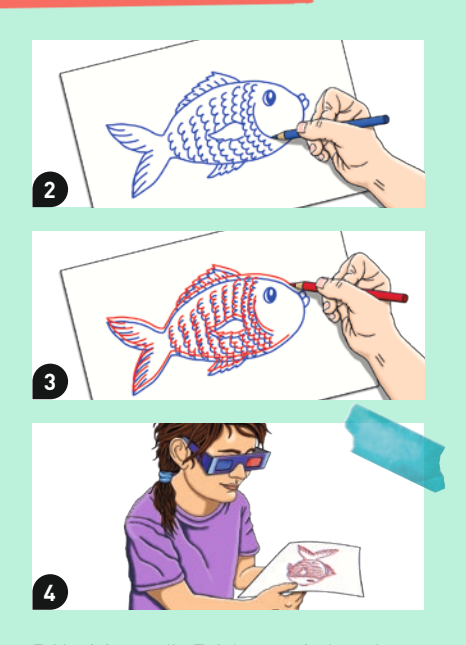

5. Verfeinere die Zeichnung, indem du mit Abständen oder Strichdicken spielst und diese variierst. Fertige mehrere Bilder an. Du kannst eine ganze Versuchsreihe starten. Wie klappt es am besten? Welche Strichdicke ist optimal? Welcher Abstand zwischen rot und blau? Funktioniert es auch, wenn du blau und rot umgekehrt nebeneinander zeichnest – rot links statt rechts neben blau? Woran, glaubst du, liegt das?

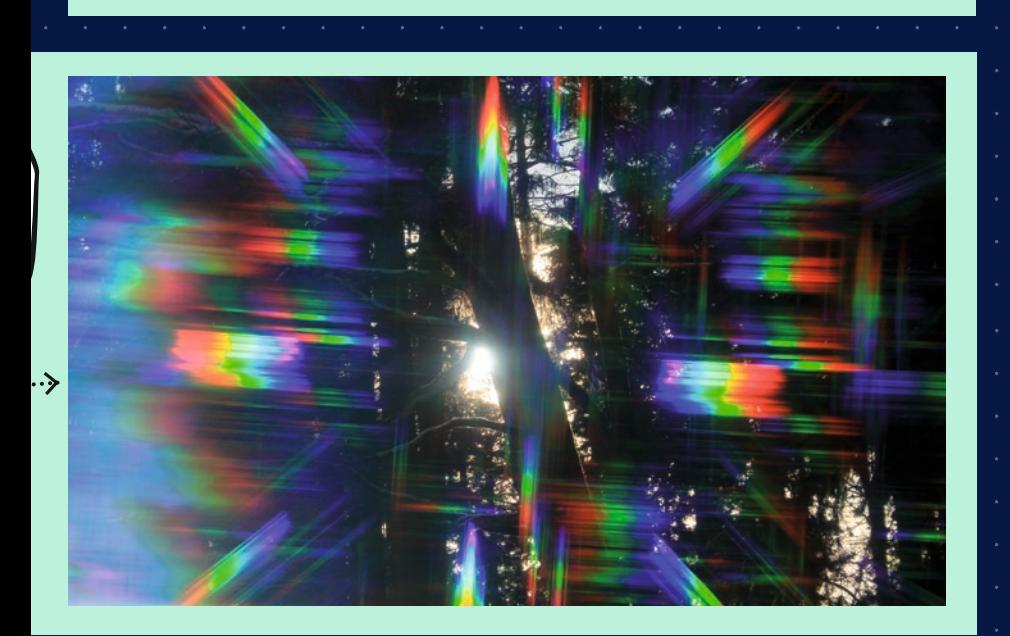

#### **— VERSUCH 10: DOPPELDEUTIG**

#### Du brauchst

**– Papierbogen 6** – Schere, Klebestreifen

#### So geht's

- 1. Schneide mit der Schere die Kontur der ersten Figur auf Papierbogen 6 aus. Achte darauf, dass du sehr exakt arbeitest, damit das Experiment auch gelingt.
- 2. Klebe einen Klebestreifen an einer Seite längs an die ausgeschnittene Figur und verbinde sie mit der anderen Seite.
- 3. Falte die Faltelinie und streiche sie anschließend wieder soweit auf, dass sich ein rechter Winkel ergibt.
- 4. Stelle dich nun so mit der Figur in der Hand vor einen Spiegel, dass die Figur dicht am Spiegel ist und du von schräg oben auf sie und ihr Spiegelbild schauen kannst. Drehe die Figur langsam und beobachte sie und ihr Spiegelbild. Was stellst du fest?
- 5. Teste nun auch die anderen Figuren auf dem Papierbogen.

Falls du im Spiegel nichts Besonderes erkennst, ändere den Winkel. Halte die Figur etwas weiter nach oben oder nac<sup>h</sup> unten und beobachte sie erneut, während du sie drehst.

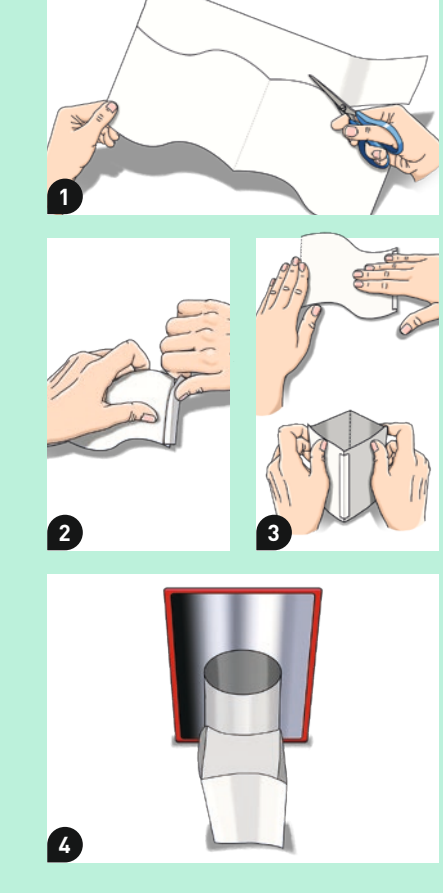

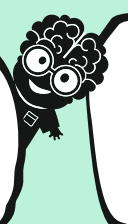

Wow! Da drehen sich ja meine Windungen! Wie ist es möglich, dass das Spiegelbild eine andere Form hat als das Original? Das muss an der wellenförmigen Oberseite liegen, die aus genau dem richtigen Winkel im Spiegel anders erscheint!

## Farbsehen

In deinem Auge gibt es unterschiedliche Arten von **Licht-Rezeptoren**: die Stäbchen fürs Hell-Dunkel-Sehen und die Zapfen für das Farbsehen. Wir Menschen können so viele unterschiedliche Farben wahrnehmen, weil wir **drei verschiedene Arten von Zapfen** auf der Netzhaut unseres Auges besitzen, die jeweils auf unterschiedliche Wellenlängen<br>des sichtbaren Lichts reagieren.

des sichtbaren Lichts reagieren.<br>Um Farben unterscheiden zu können, braucht unser Gehirn mindestens zwei Arten<br>Um Farben unterscheiden zu antwicke kann es dann als Farbe interpretieren. unterschiedlicher Zapfen. Ihre Aktivität kann es dann als Farbe interpretieren. Wenn jeman<sup>d</sup>**farbenblind** ist, dann fehlen ihm eine oder mehrere dieser Zapfenarten. **SUPERSCHLAU ECKE**

### 3D-Sicht

**!** 

— Die Grundlage fürs dreidimensionale Sehen ist – ganz einfach – dass wir zwei Augen haben und nicht nur eins. Dadurch, dass sie ein wenig voneinander entfernt sind, sehen sie ein leicht unterschiedliches Bild. Diese kleine Differenz reicht unserem Gehirn aus,

um Entfernungen einzuschätzen un<sup>d</sup> ein dreidimensionales Bild zu berechnen. Dies wird bei Bildern wie dem nebenstehenden **SIS (Single Image Stereogram)** genutzt. Versuche durc<sup>h</sup> das Bild "in die Ferne zu schauen". Kannst du den Dino erkennen? Auch deine 3D-Brille nutzt dieselbe Fähigkeit unseres Gehirns.

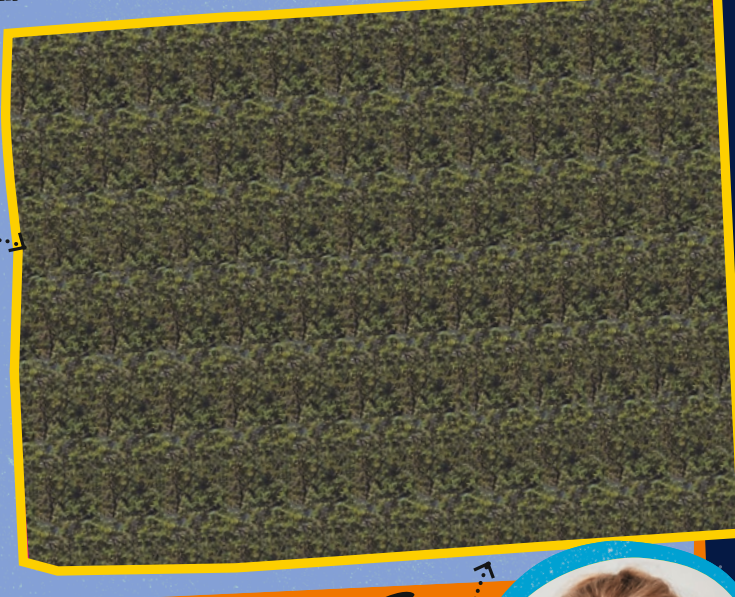

 $\equiv$ SCHARFES Sehen $\equiv$ 

— Dein Auge stellt im Normalfall automatisch durch seine **flexible Linse** auf den Punkt scharf, den du betrachtest. Die Linse entspannt sich, wenn du in die Ferne siehst, und spannt sich an (krümmt sich), wenn du etwas in der Nähe betrachtest. Um solche **SIS** erkennen zu können, musst du quasi durch sie hindurch in die Ferne schauen.

Im Alter wird die Linse weniger flexibel und das Auge kann schlechter Dinge in der Nähe scharfstellen. Das nennt sich "Altersweitsichtigkeit", obwohl der Begriff irreführend ist, denn man wird nicht "weitsichtig", sondern sozusagen "weniger nahsichtig".

Wenn Licht-Rezeptoren an einer bestimmten Stelle deiner Netzhaut mit dem Licht reagiert haben, dann sind sie für einen kurzen Moment nicht mehr in der Lage, weitere Reize wahrzunehmen. Deshalb siehst du **Nachbilder**, wenn du zum Beispiel eine Weile auf eine brennende Kerze gestarrt hast.

> **— Teste deine Zapfen: Erkennst du das Tier hier auf dem Bild?**